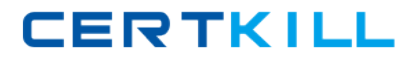

# **Extreme Networks EW0-100**

# **EW0-100 Extreme Networks Associate (ENA)**

# **Practice Test**

**Version 1.6**

[https://certkill.com](http://certkill.com)

# **QUESTION NO: 1**

:What is the default value for the RIP garbagetime setting?

- A. 30 seconds
- B. 60 seconds
- C. 120 seconds
- D. 180 seconds

#### **Answer: C**

# **QUESTION NO: 2**

:Given router interfaces 10.0.0.1/24, 10.10.10.10/24, 192.168.0.1/24, and 192.168.255.254/24 on a Summit7i switch what will be the OSPF router ID given the following command: config ospf routerid automatic?

A. 10.0.0.1/24 B. 10.10.10.10/24 C. 192.168.0.1/24 D. 192.168.255.254/24

**Answer: D**

#### **QUESTION NO: 3**

:Which command would you use to configure VLAN corporate with IP address 192.168.0.1/16?

- A. config vlan corporate ipaddress 192.168.0.1/16
- B. config ipaddress corporate vlan 192.168.0.1/16
- C. config ipaddress 192.168.0.1/16 vlan corporate
- D. config ipaddress 192.168.0.1/16 corporate vlan

#### **Answer: A**

# **QUESTION NO: 4**

:VLAN aggregation allows multiple sub-VLANs to share a single IP subnet.

A. True

B. False

#### **Answer: A**

# **QUESTION NO: 5**

:How do you disable Split Horizon?

- A. disable ripsplithorizon noadvertise
- B. unconfig rip splithorizon
- C. disable rip splithorizon
- D. unconfig rip splithorizon noadvertise

# **Answer: C**

# **QUESTION NO: 6 CORRECT TEXT**

:Name a relative route priority that cannot be altered? \_\_\_\_\_\_\_\_\_\_.

Answer: direct

# **QUESTION NO: 7**

:Exhibit:

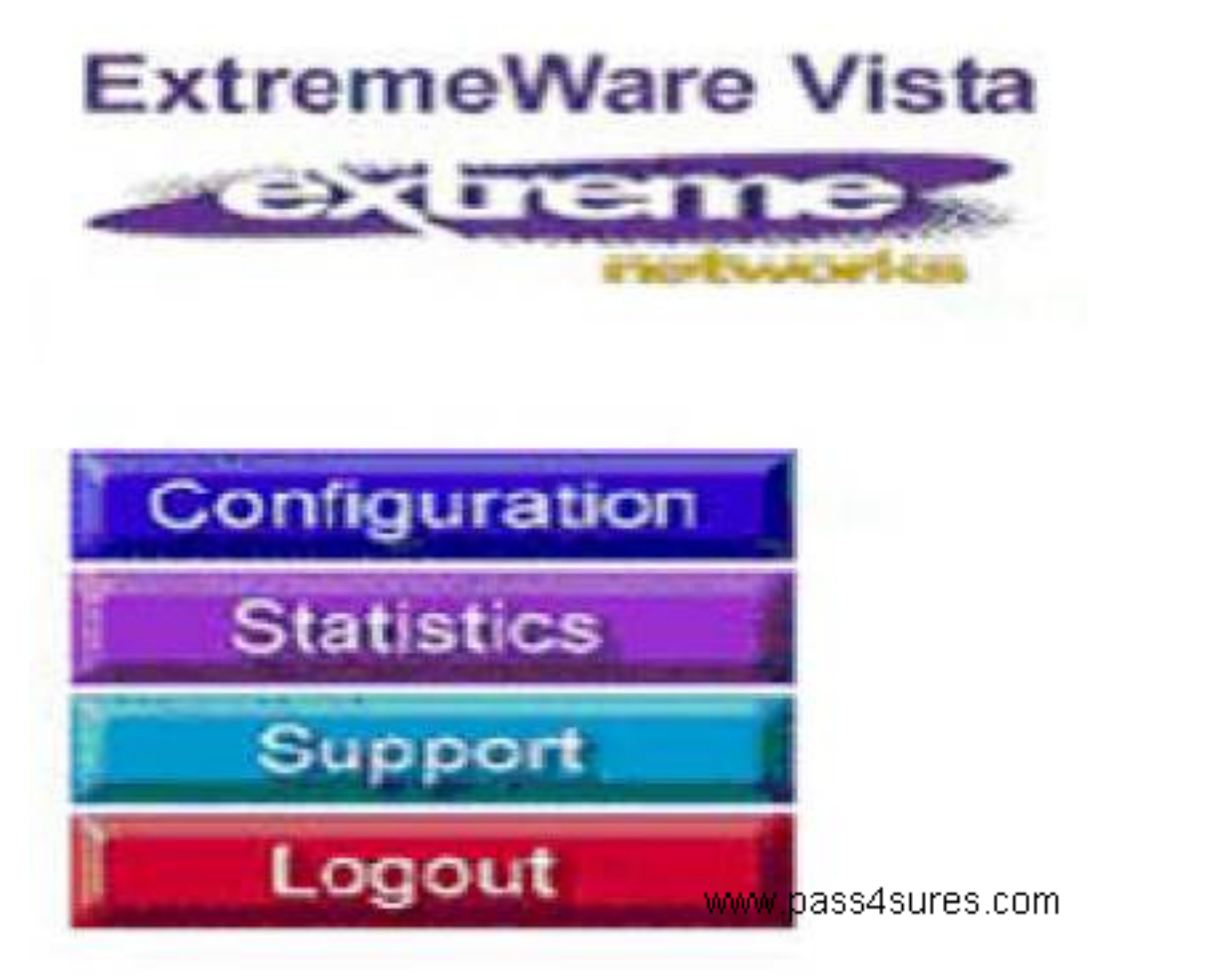

Given this display, how would you find information similar to the SHOW SWITCH command?

- A. Click on STATISTICS, then SHOW, then SWITCH.
- B. Click on STATISTICS, then SWITCH, then SHOW.
- C. Click on STATISTICS, then SHOW.
- D. Click on STATISTICS, then SWITCH.

**Answer: D**

#### **QUESTION NO: 8 CORRECT TEXT**

Internal routers within an OSPF area are either DRs, BDRs, or

Answer: ODR

#### **QUESTION NO: 9**

:Which ExtremeWare feature permits ESRP to increase the number of protected VLANs by placing them under the control of a master VLAN?

- A. ESRP groups
- B. ESRP domains
- C. ESRP host attach
- D. None of these.

# **Answer: B**

#### **QUESTION NO: 10**

:STPDs s0, s1, and s2 have been created. How would you activate only s1 while leaving the other STPDs inactive?

- A. enable stpd s1
- B. enable s1 stpd
- C. enable stp à enable s1 stpd
- D. None of these

# **Answer: A**

#### **QUESTION NO: 11**

:SNMP access to ExtremeWare can be limited by the following methods:

- A. Use an access list
- B. Use an access profile
- C. Use the disablesnmp access command
- D. None of these

# **Answer: A,B,C**

# **QUESTION NO: 12**

:Which command would you use to configure VLAN CORPORATE (tag 100) with ports 1:1 through 4:8 tagged and ports 5:1 through 8:8 as untagged?

A. config vlan corporate ports add 1:1-4:8 tagged à config vlan corporate ports add 5:1-8:8 untagged

B. config vlan corporate add ports1:1-4:8 tagged à config vlan corporate add ports

5:1-8:8 untagged

C. config corporate vlan add ports 1:1-4-8 tagged à config corporate vlan add ports 5:1-8:8 untagged

D. config corporate vlan ports add 1:1-4:8 tagged à config corporate vlan ports add 5:1:8:8 untagged

### **Answer: B**

#### **QUESTION NO: 13**

:How would you change the password for John Doe's management account?

- A. Enterconfig jdoe and then enter the new password twice.
- B. Enterconfig jdoe user account and then enter the new password twice.
- C. Enterconfig user account jdoe and then enter the new password twice.
- D. Enterconfig account jdoe and then enter the new password twice.

#### **Answer: D**

#### **QUESTION NO: 14**

:What is the minimum ExtremeWare software version that supports the Summit48i?

- A. ExtremeWare 4.x
- B. ExtremeWare 5.x
- C. ExtremeWare 6.x
- D. None of the above

# **Answer: C**

# **QUESTION NO: 15**

:When using Spanning Tree Protocol, ExtremeWare permits VLANs in different STPDs to share the same port when tagged.

- A. True
- B. False

#### **Answer: B**

# **QUESTION NO: 16**

:Which of the following routes will be used to forward a frame to 192.168.1.174?

A. 192.168.1.0/29 B. 192.168.1.128/30 C. 192.168.1.128/25 D. None of these.

**Answer: C**

#### **QUESTION NO: 17 CORRECT TEXT**

:If a packet to be forwarded does not match existing flow information in the ASIC route cache, the packet is queued to the \_\_\_\_\_\_\_\_\_\_\_\_ for route processing.

Answer: cpu

#### **QUESTION NO: 18**

:In RIP, poison reverse means that:

A. A route is not advertised to the interface from which it was learned.

B. A route is advertised as unreachable to the interface from which it was learned.

C. Traffic whose source interface does not match the routing table isblackholed.

D. None of these.

#### **Answer: B**

#### **QUESTION NO: 19**

:RIP version 2 uses a composite metric that includes link speed and delay.

A. True

B. False

#### **Answer: B**

#### **QUESTION NO: 20**

:Unlike VRRP, the Extreme Standby Router Protocol provides redundancy at both the data link and network layers.

A. True

#### B. False

# **Answer: A**

# **QUESTION NO: 21**

:\_\_\_\_\_\_\_\_\_\_ allow(s) multiple VLANs to be controlled by a single ESRP instance.

A. ESRP domains

- B. ESRP groups
- C. ESRP host-attach
- D. None of these.

**Answer: A**

# **QUESTION NO: 22 CORRECT TEXT**

:Extreme Networks "I" series switches have this many queues per port.

Answer: 8

# **QUESTION NO: 23**

:QoS policy is applied \_\_\_\_\_ in an Extreme switch.

A. per port

- B. per queue, per port
- C. per queue
- D. None of these.

**Answer: B**

#### **QUESTION NO: 24**

:Without QoS, all packets are allowed equal access to an egress port.

A. True

B. False

**Answer: A**

### **QUESTION NO: 25**

:Which of the following is not advertised in an OSPF Link State Advertisement?

- A. Costs
- B. Link utilization
- C. Router interfaces
- D. Neighbor information

### **Answer: B**

#### **QUESTION NO: 26**

:A VLAN can be a member of up to 64 STPDs.

- A. True
- B. False

#### **Answer: B**

#### **QUESTION NO: 27**

:What type of area is used to limit external routes?

- A. Stub area
- B. Normal area
- C. Backbone area
- D. None of these

#### **Answer: A**

#### **QUESTION NO: 28**

:All OSPF routers in the same area must have the same LSDB.

A. True

B. False

**Answer: A**

#### **QUESTION NO: 29**

:Which RIP settings are enabled by default?

- A. Triggered updates
- B. Poison Reverse
- C. Split Horizon
- D. Route redistribution

**Answer: A,B,C**

#### **QUESTION NO: 30**

:What is the default STP forward delay value?

- A. 2 seconds
- B. 10 seconds
- C. 15 seconds
- D. 20 seconds

#### **Answer: C**

#### **QUESTION NO: 31**

:Which command would you use to configure the switch to disregard STP for selected VLANs?

- A. enable ignore-stp vlan <stpd>
- B. enable ignore-bpdu vlan <vlan>
- C. enable ignore-bpdu stpd <stpd>
- D. enable ignore-stp vlan <vlan>

**Answer: D**

#### **QUESTION NO: 32**

:When the command disable stpd port 4:1-4:8 is entered what is the result?

- A. Ports 4:1-4:8 are placed into the blocking state.
- B. Ports 4:1-4:8 are placed into the listening state.
- C. Ports 4.1-4.8 are placed into the learning state.
- D. Ports 4:1-4:8 are placed into the forwarding state.

#### **Answer: D**